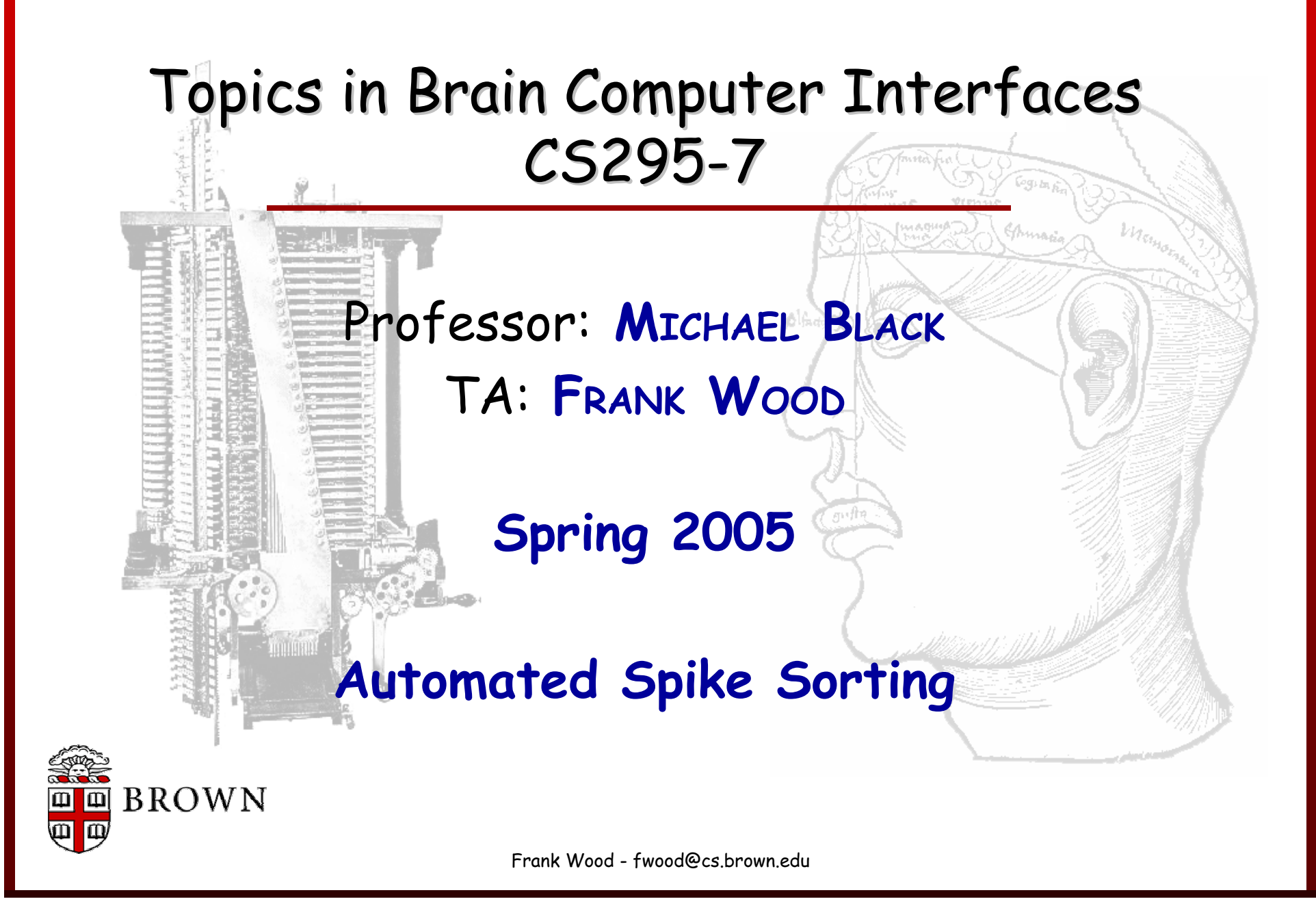

## Today

- •Particle Filter Homework Discussion and Review
- •Kalman Filter Review
- •PCA Introduction
- •EM Review
- •Spike Sorting

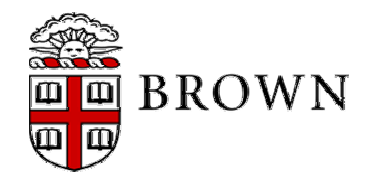

# Particle Filtering Movies

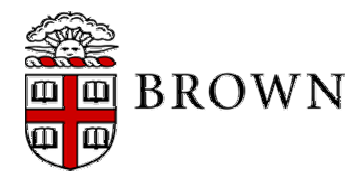

#### Homework Results?

- •Better than CC X .5, CC Y .8? How?
- •What state estimator did you use (ML/E[])? Why?
- •When did you estimate the state?
- •Particle re-sampling schedule?
- •Remaining questions?
- •Initial state estimate?
- • How did the homework synthesize with the lecture notes and readings?

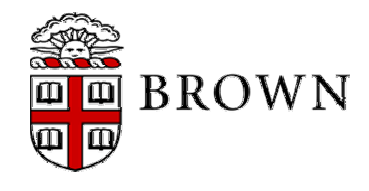

### Viewing the Bayesian Recursion after implementing Particle Filtering

 $(\vec{x}_0)$  and  ${\rm P}(\vec{z}_0^{})$  and the model  ${\rm P} \big( \vec{z}_k | \vec{x}_k^{} \big), {\rm P} \big( \vec{x}_k | \vec{x}_{k-1}^{} \big)$ given  $P(\vec{x}_0)$  and  $P(\vec{z}_0)$  and the model  $P(\vec{z}_k|\vec{x}_k)$ ,  $P(\vec{x}_k|\vec{x}_{k-1})$  $x_0$  and  $P(z_0)$  and the model  $P(z_k | x_k)$ ,  $P(x_k | x_k)$  $\rightarrow$  relations in the relation of the relations of  $\rightarrow$  relations in the relations of  $\rightarrow$  relations in the relations of  $\rightarrow$ 

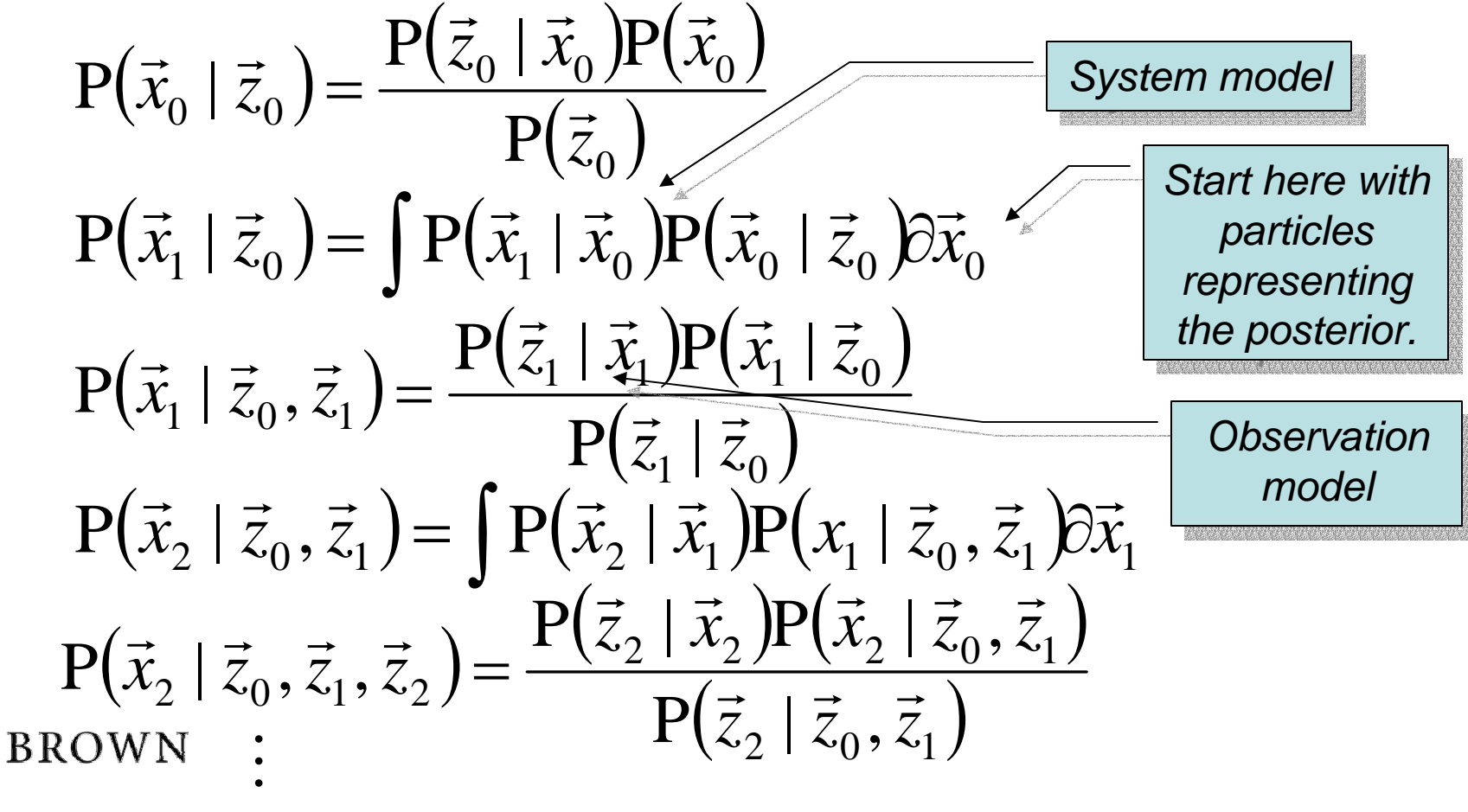

#### Next Homework: The Kalman Filter

- • Closed form solution to recursive Bayesian estimation where the observation and state models are linear + Gaussian noise.
- • Seminal paper published in 1960:
	- –R.E. Kalman, "A New Approach to Linear Filtering and Prediction Problems"

Observation model 
$$
z_k = H_k x_k + q_k \qquad q_k \sim N(0, Q)
$$
  
State model 
$$
x_k = A_k x_{k-1} + w_k \qquad w_k \sim N(0, W)
$$
BROWN

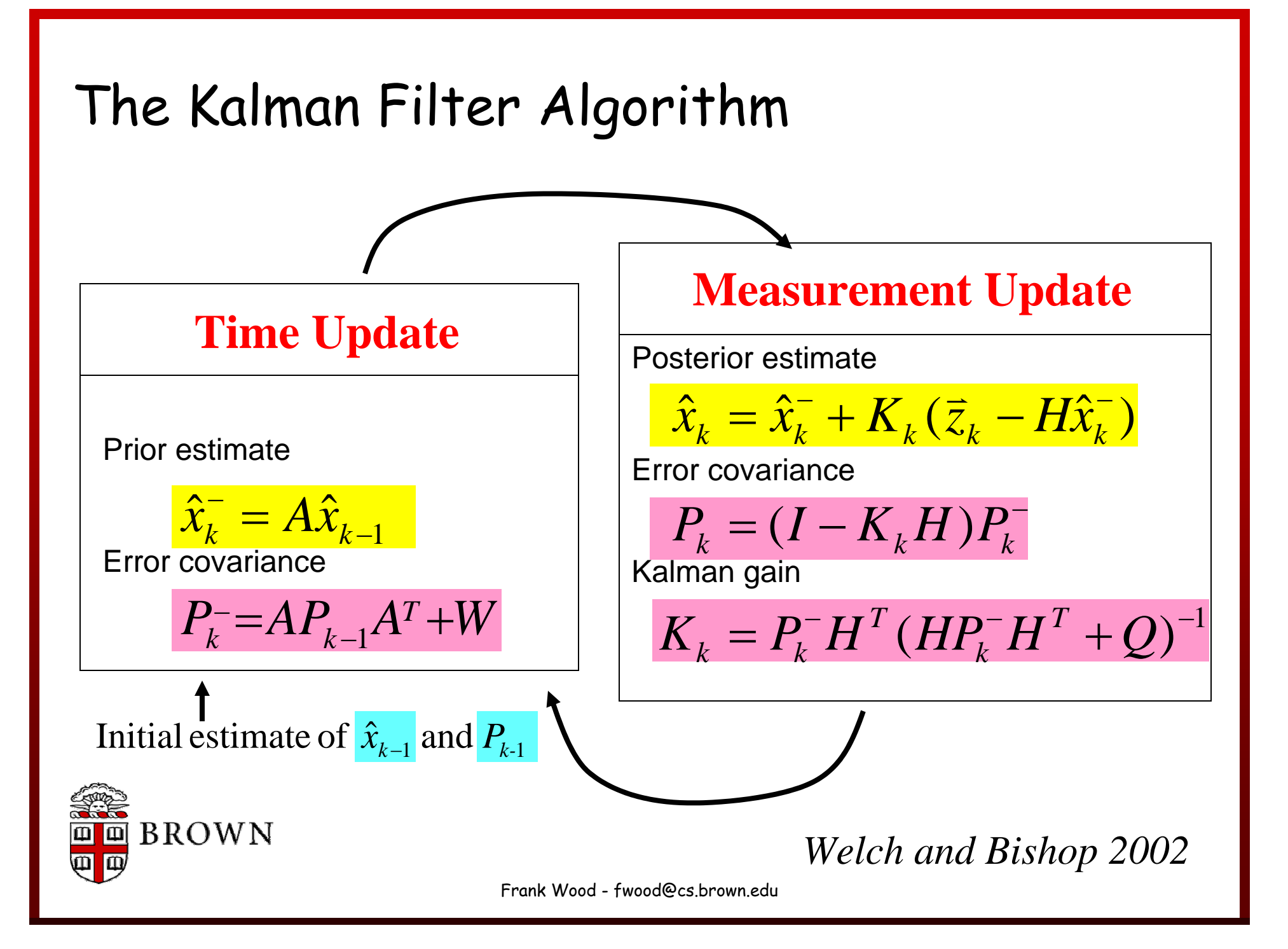

Where do these equations come from?

• Find an unbiased minimum variance estimator of the state at time k+1 of the form

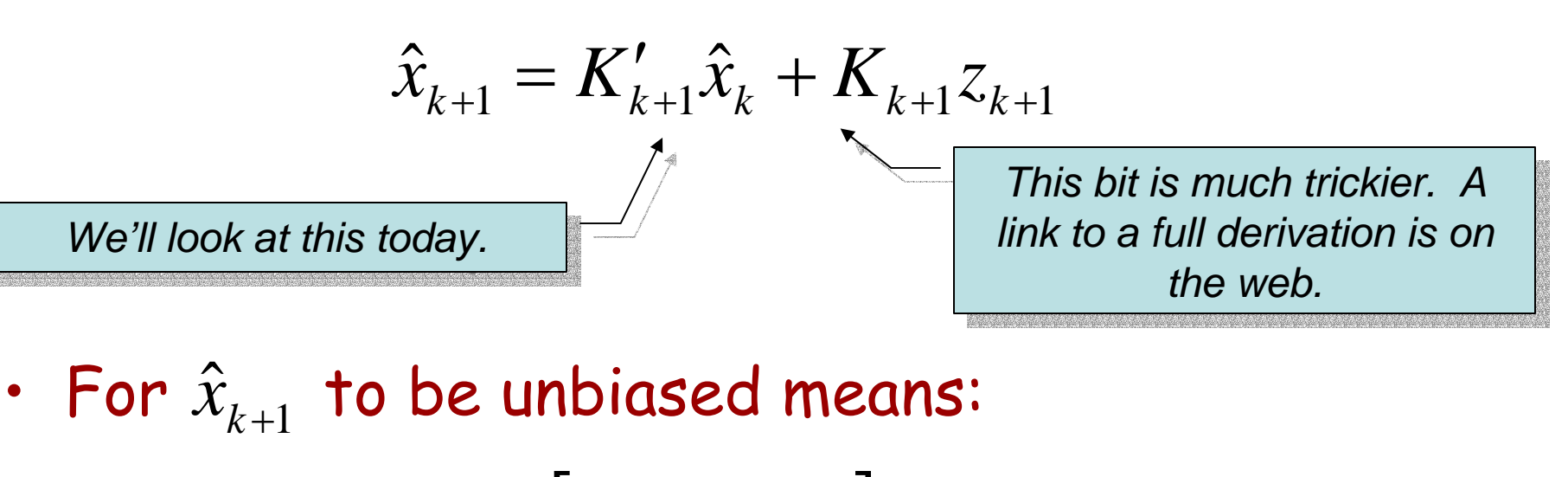

 $E[\hat{x}_{k+1} - x_{k+1}] = 0$ 

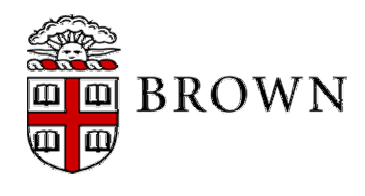

*Excerpted and modified from aticourses.com*

<sup>1</sup>/<sub>2</sub></sub> Unbiased Estimate Remember from the previous slide  $1 - \mathbf{1} k + 1 \mathbf{1} k$   $\mathbf{1} k + 1 \mathbf{1} k + 1$  $\hat{x}_{k+1} = K'_{k+1}\hat{x}_{k} + K_{k+1}z_{k+1}$  $E[\hat{x}_{k+1} - x_{k+1}] = 0$ 

 $E[K'_{k+1}\hat{x}_{k} + K_{k+1}z_{k+1} - x_{k+1}] = 0$  $E[K'_{k+1}\hat{x}_{k} + K_{k+1}(Hx_{k+1} + q_{k+1}) - x_{k+1} - K'_{k+1}x_{k} + K'_{k+1}x_{k}] = 0$  $E[K'_{k+1}(\hat{x}_{k} - x_{k}) + K_{k+1}(H(Ax_{k} + w_{k+1}) + q_{k+1}) - (Ax_{k} + w_{k+1}) + K'_{k+1}x_{k} = 0$  $E[K'_{k+1}(\hat{x}_{k} - x_{k}) + (K_{k+1}HA - A + K'_{k+1})x_{k} + (K_{k+1}H - I)w_{k+1} + K_{k+1}q_{k+1} = 0$  $(K_{k+1}HA-A+K_{k+1}')E[x_k]=0$ *Trick alert!*

$$
\Rightarrow K_{k+1}HA - A + K'_{k+1} = 0
$$
  
or  $K'_{k+1} = (I - K_{k+1}H)A$ 

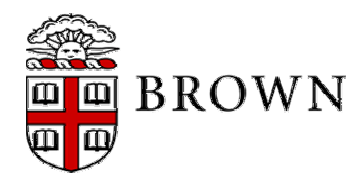

*Excerpted and modified from aticourses.com*

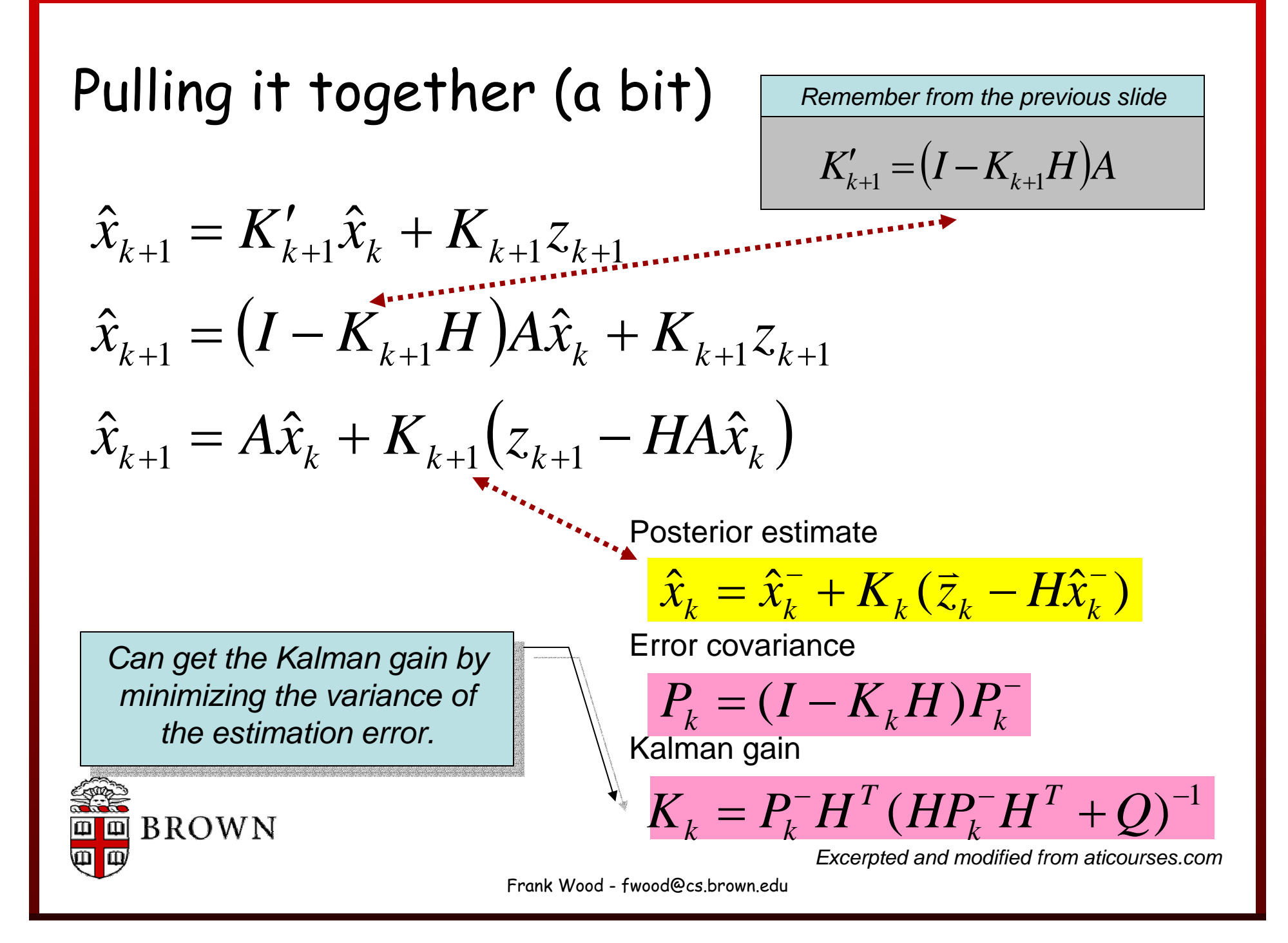

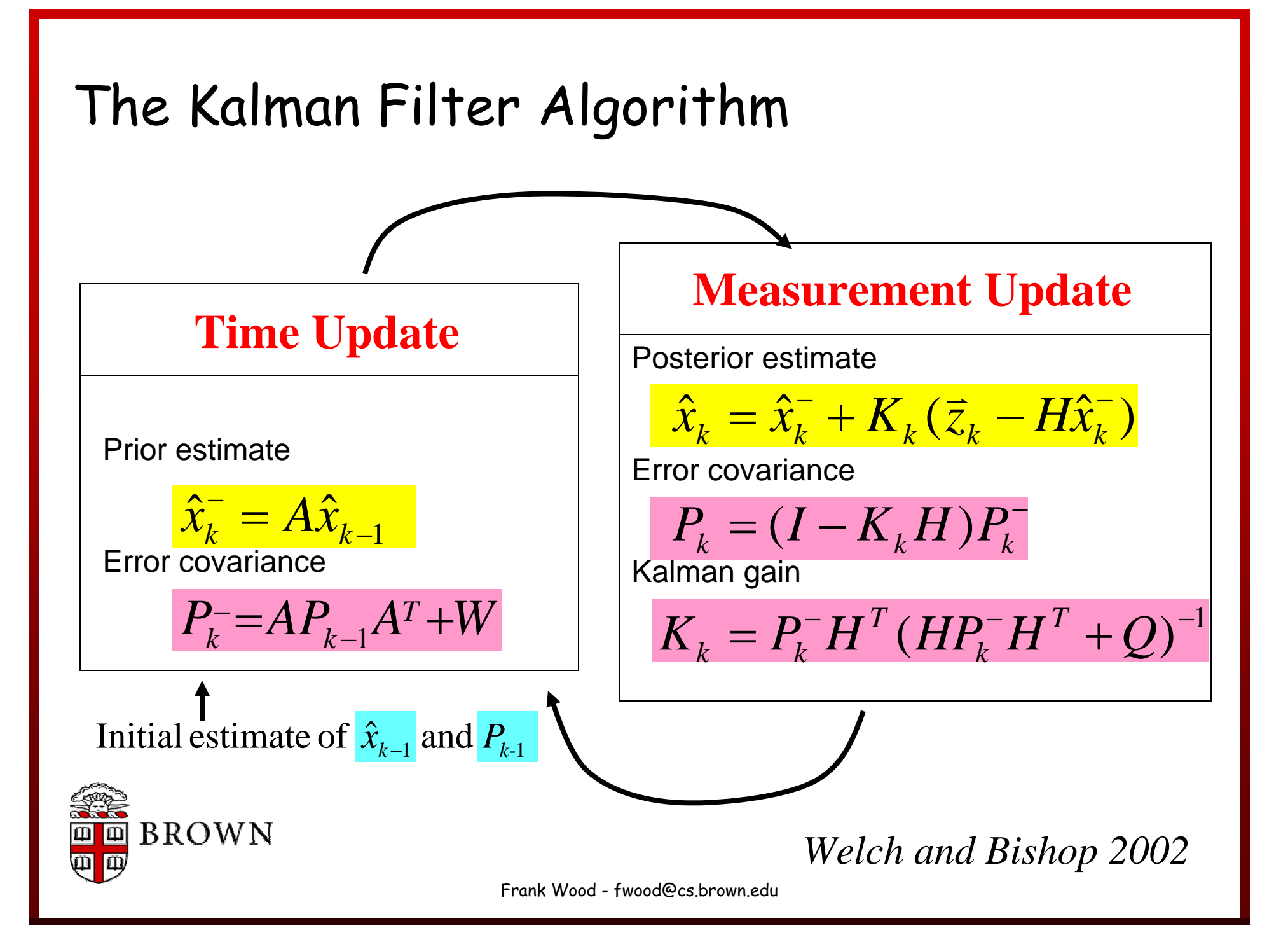

#### Good time for a Break

•Changing gears to PCA/EM/Mixture Modeling

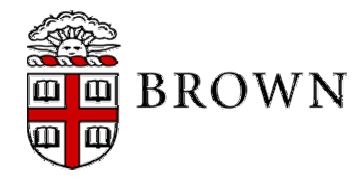

### Principal Component Analysis (PCA)

"The central idea of [PCA] is to reduce the dimensionality of a data set consisting of a large number of interrelated variables, while retaining as much as possible of the variation present in the principal components (PCs), which are uncorrelated, and which are ordered so that the first few retain most of the variation present in all of the original variables.", I.T. Joliffe

#### •Example applications

- Compression
- Noise Reduction
- – Dimensionality Reduction
	- Eigenfaces, etc.

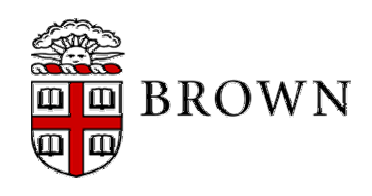

#### Gaussian cloudThe Gist of PCA 1086num\_points = 500; 4angle =  $pi/4$ ; variances = [5 0; 0 .5]' 2rotation = [cos(angle) -sin(angle);… 0sin(angle) cos(angle)] -2-4data = rotation\*(variances\*randn(2,1000)); -6 [pcadata,eigenvectors,eigenvalues] = pca(data,2); recovered\_rotation = eigenvectors -8recovered\_variances = sqrt(eigenvalues) -100 5 10 variances =Histogram of data projected onto first PC5.0000 0600 0.5000rotation =500.7071 -0.70710.7071 0.707140recovered\_rotation <sup>=</sup> -0.7042 -0.710030-0.7100 0.704220recovered\_variances <sup>=</sup> 5.1584 00 0.4934**BROWN** -20-15 -10 -5 0 5 10 15

#### The Math of PCA

• First step: Find a linear function (a projection) of a R.V.  $\vec{x}$  that has maximum variance. i.e.

$$
\vec{\alpha}_1^T \vec{x} = \alpha_{11} x_1 + \alpha_{12} x_2 + \dots + \alpha_{1p} x_p = \sum_{j=1}^p \alpha_{1j} x_j
$$

- •Second through  $k^{\text{th}}$  step: Find the subsequent uncorrelated projection with maximum variance etc. i.e.  $\vec{\alpha}_2, \vec{\alpha}_3, ..., \vec{\alpha}_k$  $\cdots$  $\rightarrow$   $\rightarrow$  $_2$  ,  $\mathsf{\alpha}_3$  ,  $\ldots$  ,
- • Continue until "enough variance" is accounted for or up to  $|k$  , the dimensionality of  $\vec{x}$  .  $k$  , the dimensionality of  $\vec{x}$

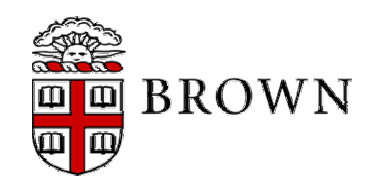

Finding a principal component (PC)

•Maximize the variance of the projection:

$$
\arg\max_{\vec{\alpha}_1} E\left[\vec{\alpha}_1^T \vec{x} \left(\vec{\alpha}_1^T \vec{x}\right)^T\right]
$$
\n
$$
\arg\max_{\vec{\alpha}_1} E\left[\vec{\alpha}_1^T \vec{x} \vec{x}^T \vec{\alpha}_1\right]
$$
\n
$$
\arg\max_{\vec{\alpha}_1} \vec{\alpha}_1^T \Sigma \vec{\alpha}_1
$$

- •Easy to do! Set  $\vec{\alpha}_1 = \infty$
- •Solution: constrain  $\vec{\alpha}_1^{\rm T} \vec{\alpha}_1 = 1$

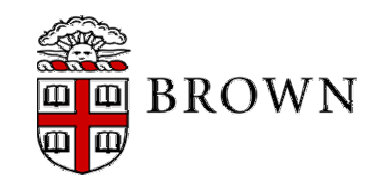

#### Constrained Optimization

•Use Lagrange multiplier and differentiate:

$$
\frac{\partial}{\partial \vec{\alpha}_1} \left( \vec{\alpha}_1^{\mathsf{T}} \Sigma \vec{\alpha}_1 - \lambda \left( \vec{\alpha}_1^{\mathsf{T}} \vec{\alpha}_1 - 1 \right) \right) = 0
$$
  

$$
\Sigma \vec{\alpha}_1 - \lambda \vec{\alpha}_1 = 0
$$
  

$$
(\Sigma - \lambda \mathbf{I}) \vec{\alpha}_1 = 0 \text{ or } \Sigma \vec{\alpha}_1 = \lambda \vec{\alpha}_1
$$

 $\vec{\alpha}_1$  is an eigenvector of  $\Sigma$  and  $\lambda$ So  $\alpha_1$  is an eigenvector of  $\Sigma$  and  $\lambda$  is the •corresponding eigenvalue. **BROWN** 

#### Optimal Properties of PC's

- • The second, third, etc. PC's can be found using a similar derivation subject of course to additional constraints.
- • It can be shown that a choosing B' to be the first q eigenvectors of the covariance matrix  $\,\Sigma$ of x that the orthonormal linear transformation

$$
y=B'x
$$

maximizes the covariance of y.

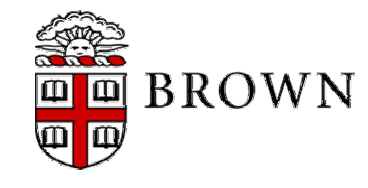

#### Gaussian cloudThe Gist of PCA 1086num\_points = 500; 4angle =  $pi/4$ ; variances = [5 0; 0 .5]' 2rotation = [cos(angle) -sin(angle);… 0sin(angle) cos(angle)] -2-4data = rotation\*(variances\*randn(2,1000)); -6 [pcadata,eigenvectors,eigenvalues] = pca(data,2); recovered\_rotation = eigenvectors -8recovered\_variances = sqrt(eigenvalues) -100 5 10 variances =Histogram of data projected onto first PC5.0000 0600 0.5000rotation =500.7071 -0.70710.7071 0.707140recovered\_rotation <sup>=</sup> -0.7042 -0.710030-0.7100 0.704220recovered\_variances <sup>=</sup> 5.1584 00 0.4934**BROWN** -20-15 -10 -5 0 5 10 15

#### EM for Gaussian Mixture Models

- • Expectation Maximization is a recursive method for estimating the parameters of data distributions with missing or unobserved data.
- • In our case, the "missing data" is data class memberships. *Probability of xi assuming Probability of xi assuming that it came from that class. that it came from that class.*

$$
\log(L(\theta | \mathbf{X}, \mathbf{Y})) = \log(P(\mathbf{X}, \mathbf{Y} | \theta)) = \log \prod_{i=1}^{n} p(y_i) p(x_i | \theta_{y_i})
$$

=

*Shorthand for "the prior probability of the class labeled yi" Shorthand for "the prior probability of the class labeled yi"*

•This represents a generative view with latent structure.

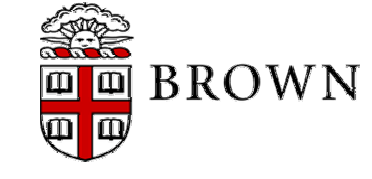

#### Closed form E & M steps for GMM

$$
\alpha_l^{new} = \frac{1}{N} \sum_{i=1}^N p(l \mid x_i, \Theta^s)
$$

$$
\mu_l^{new} = \frac{\sum_{i=1}^N x_i p(l \mid x_i, \Theta^s)}{\sum_{i=1}^N p(l \mid x_i, \Theta^s)}
$$

$$
\Sigma_l^{new} = \frac{\sum_{i=1}^N p(l \mid x_i, \Theta^s)(x_i - \mu_l^{new})^T (x_i - \mu_l^{new})}{\sum_{i=1}^N p(l \mid x_i, \Theta^s)}
$$

*From "A Gentle Tutorial of the EM Algorithm and its Application to Parameter Estimation for Gaussian Mixture and Hidden Markov Models", Jeff A. Bilmes*

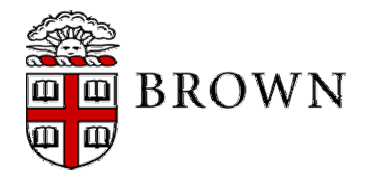

### Example Application – Spike Sorting

- • Previous Solutions
	- Non-parametric template matching
	- Various clustering's of principle components (Lewiki)
	- EM on mixtures of multivariate tdistributions (Shoham, et al)
	- Wavelet packets (Hulata, et al)
- • Problems
	- Manually determine waveform templates
	- Manually determine number of clusters
	- Manually identify noise
	- Waveform variability
	- Inter-spike interval
	- Off-line vs. on-line

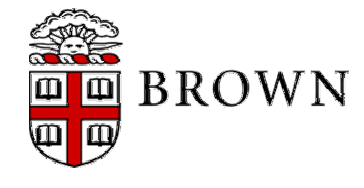

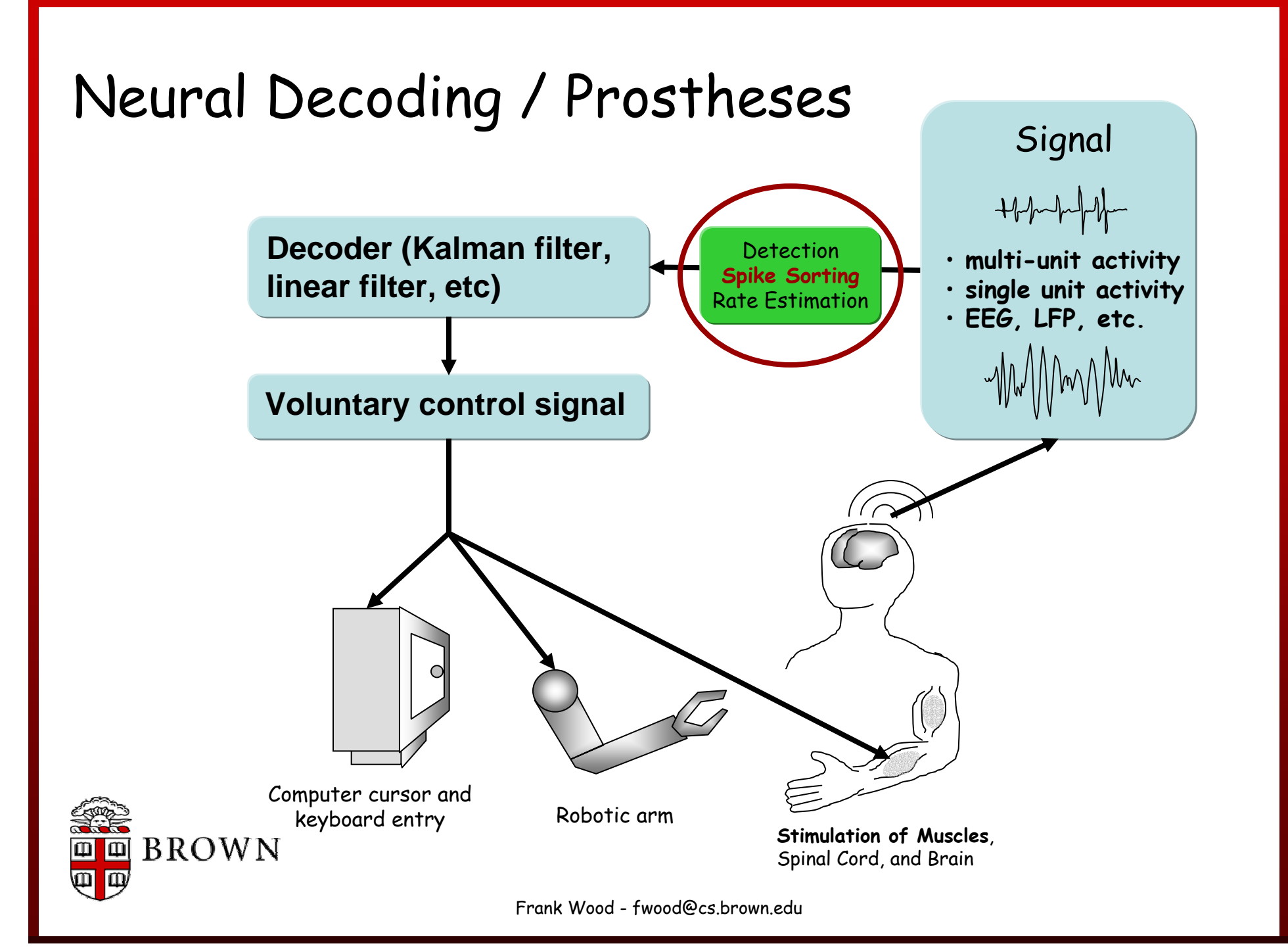

### A Slight Untruth has been Implied

- •The data you have is sorted horribly.
- • Most of the 42 channels you have are "multiunits" not actually single neurons.
- • It is virtually impossible to isolate and record a single neuron with perfect certainty with any recording technology and is even more difficult to do with an array due to its random insertion.

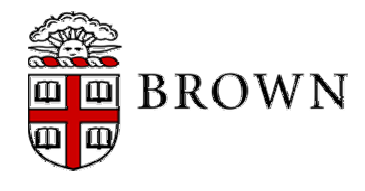

### Spike Sorting.

- • Our definition: waveforms captured at threshold crossings are "sorted" by deciding :
	- –which are "spikes"
	- –how many neurons there are
	- which neurons each came from.
	- Not detection!
- • Results from Bionic microelectrode array.

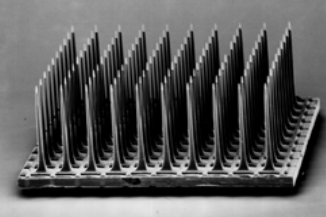

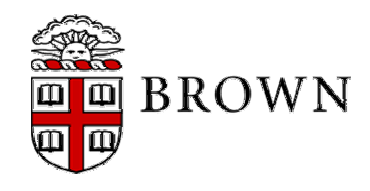

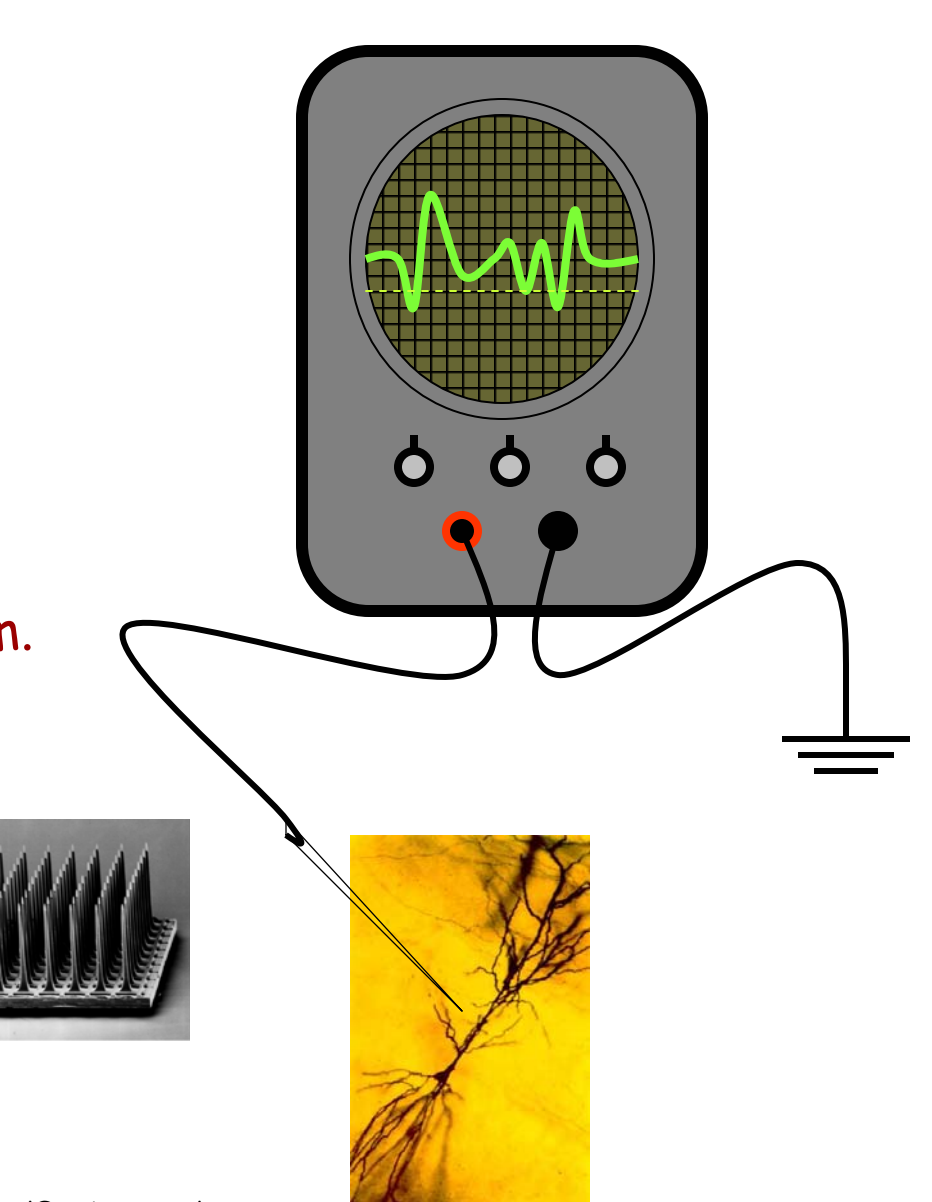

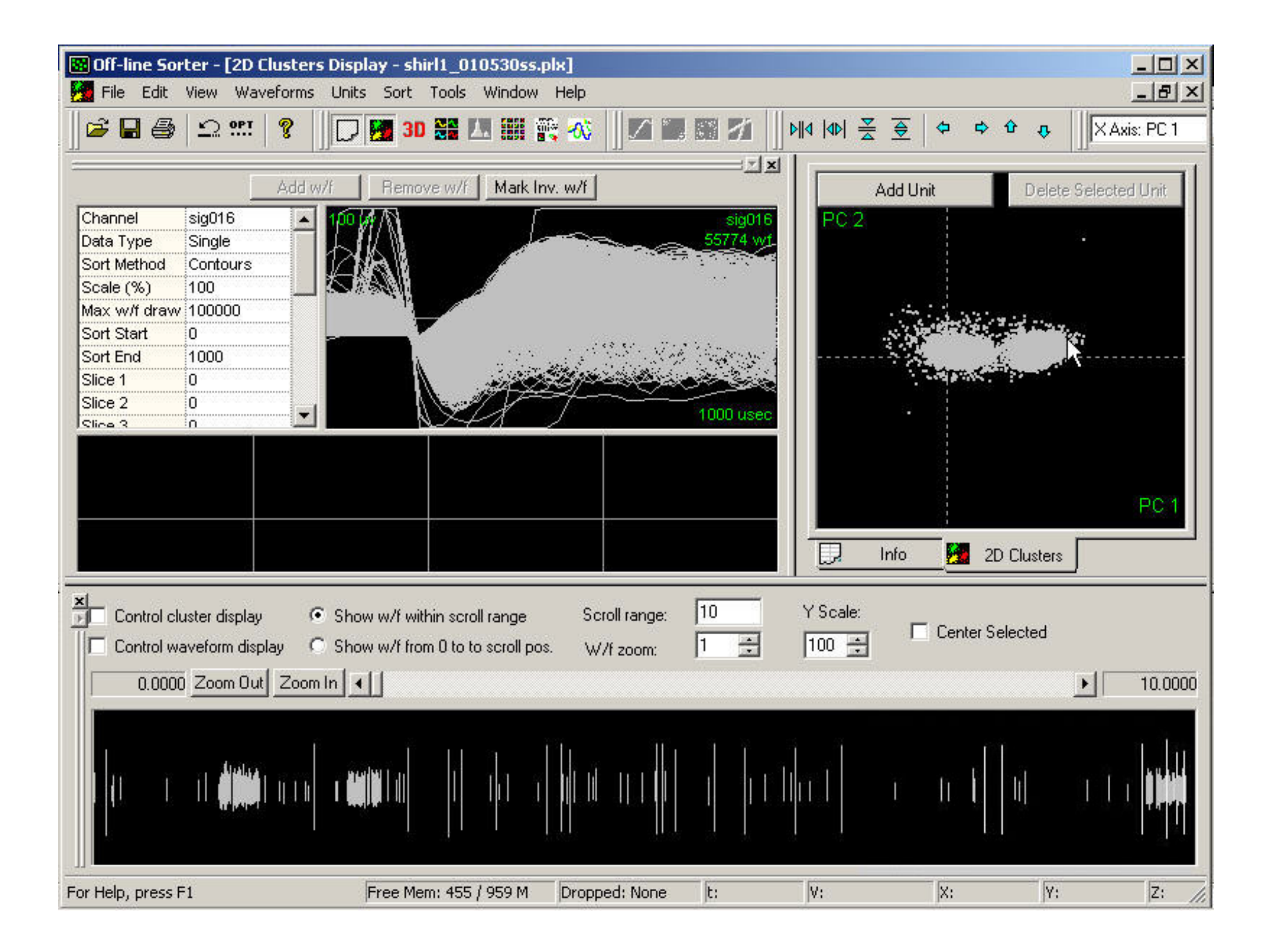

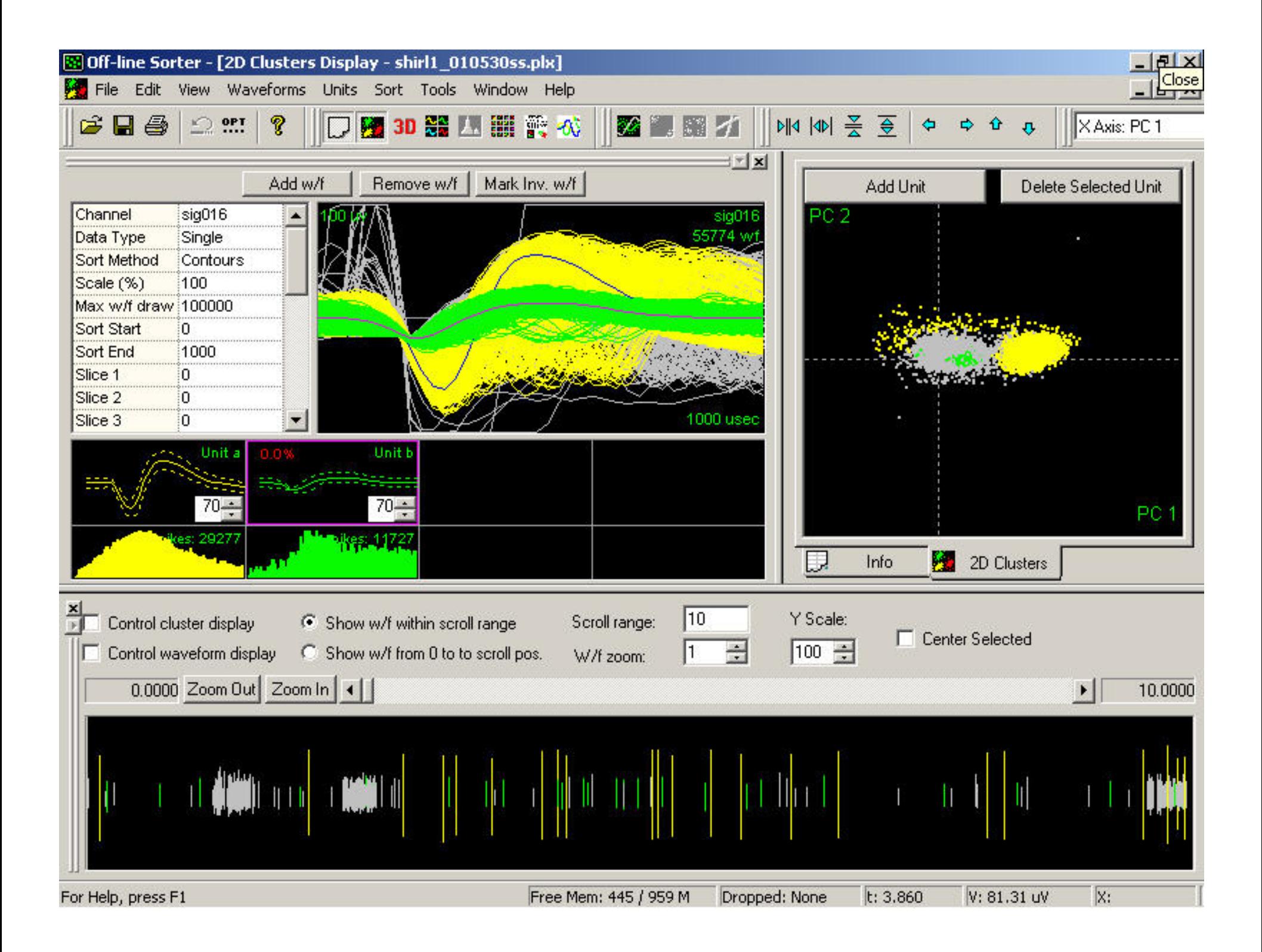

#### Spike Sorting's dirty little secret.

- • Inspired by Harris et al (2000) we conducted a study of spike sorting subjectivity.
	- Real data
		- 5 Expert sorters
		- 20 Representative channels

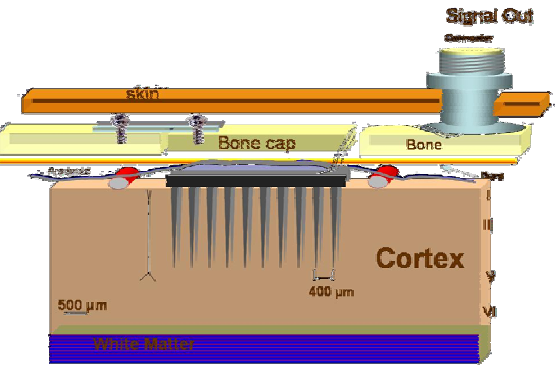

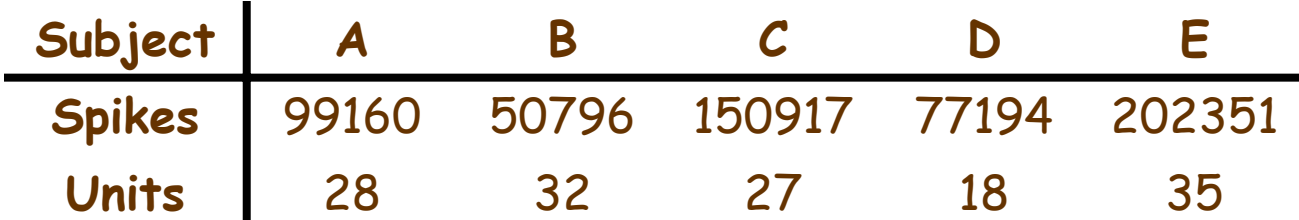

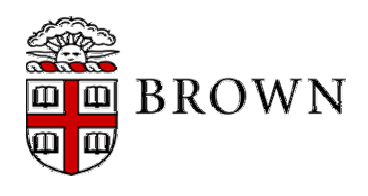

#### Two people sorting the same channel.

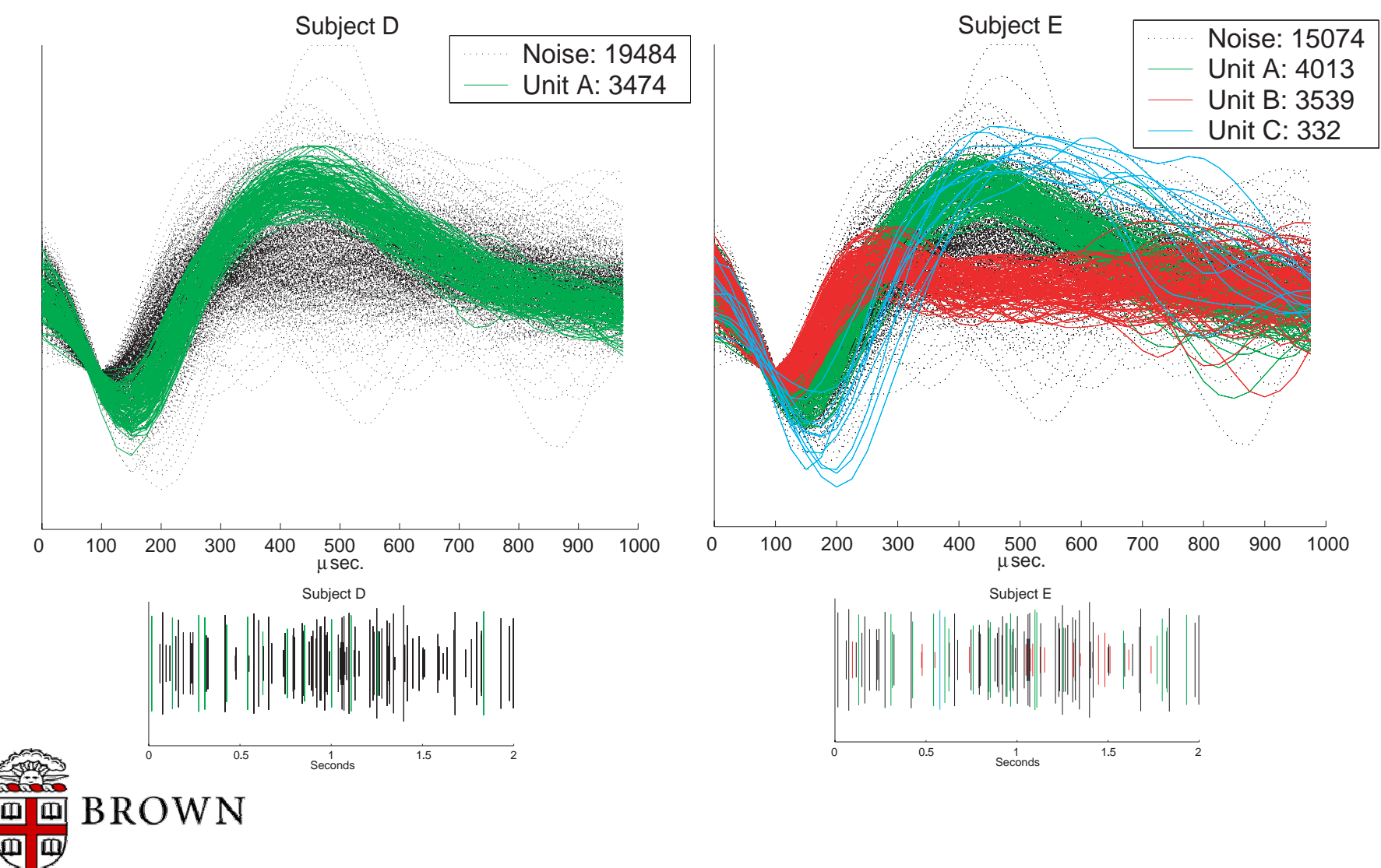

#### Our Goal

- • Better decoding accuracy by way of improved spike sorting.
- • Better spike sorting for neuroscience would be great to achieve as well but is a slightly different goal.

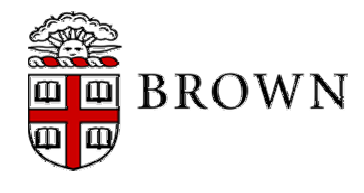

#### A Greedy Automatic Spike Sorting Algorithm

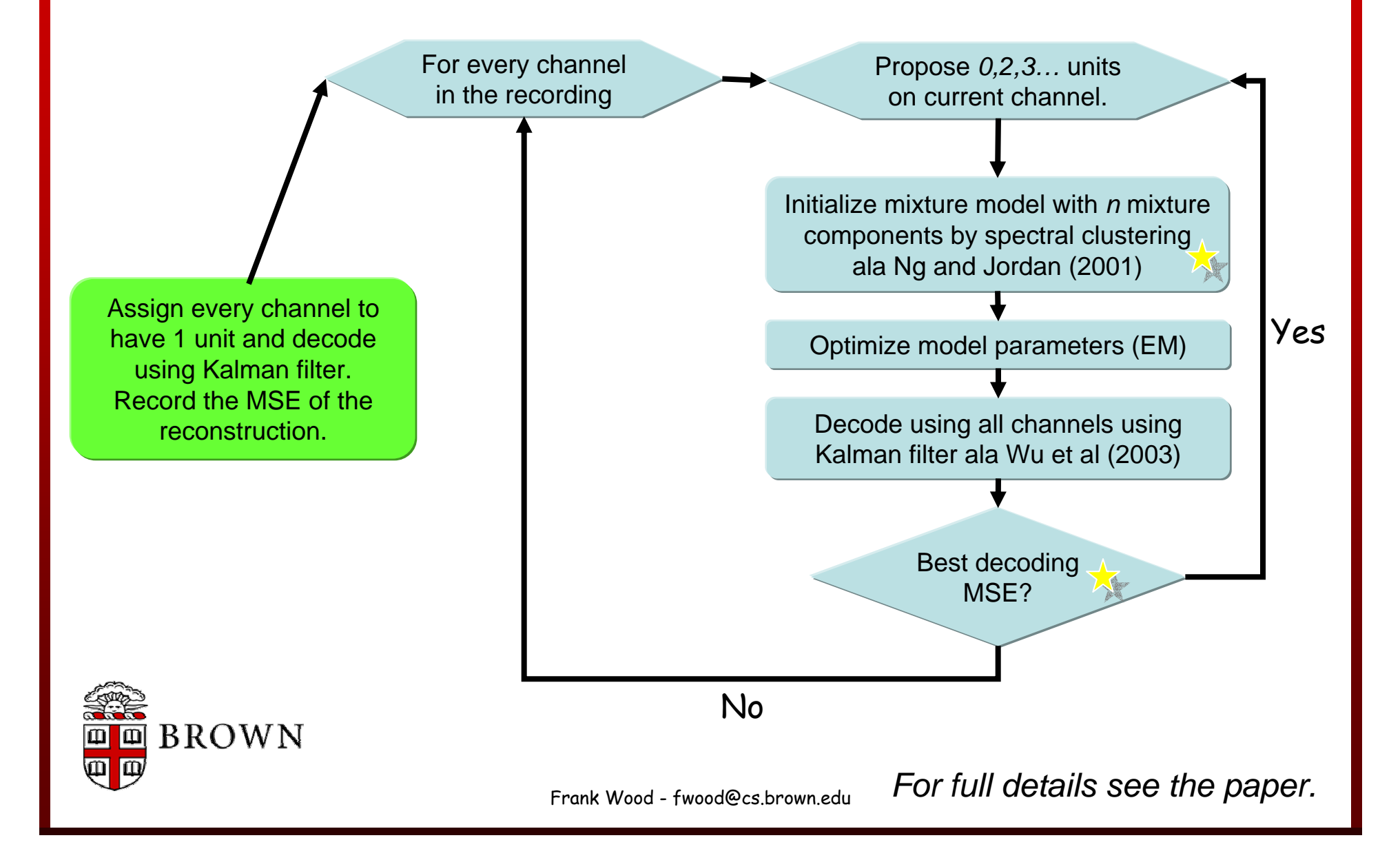

### Why did we talk about PCA?

- • The waveforms are largely similar (even between two different neurons).
- • The intrinsic dimensionality of a waveform is probably much lower than the 48 samples we had for each.
- • Speeds computation considerably and makes estimates of mixture model parameters more robust.

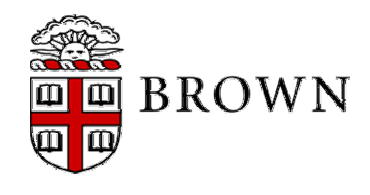

#### Automatic Spike Sorting Visual Results

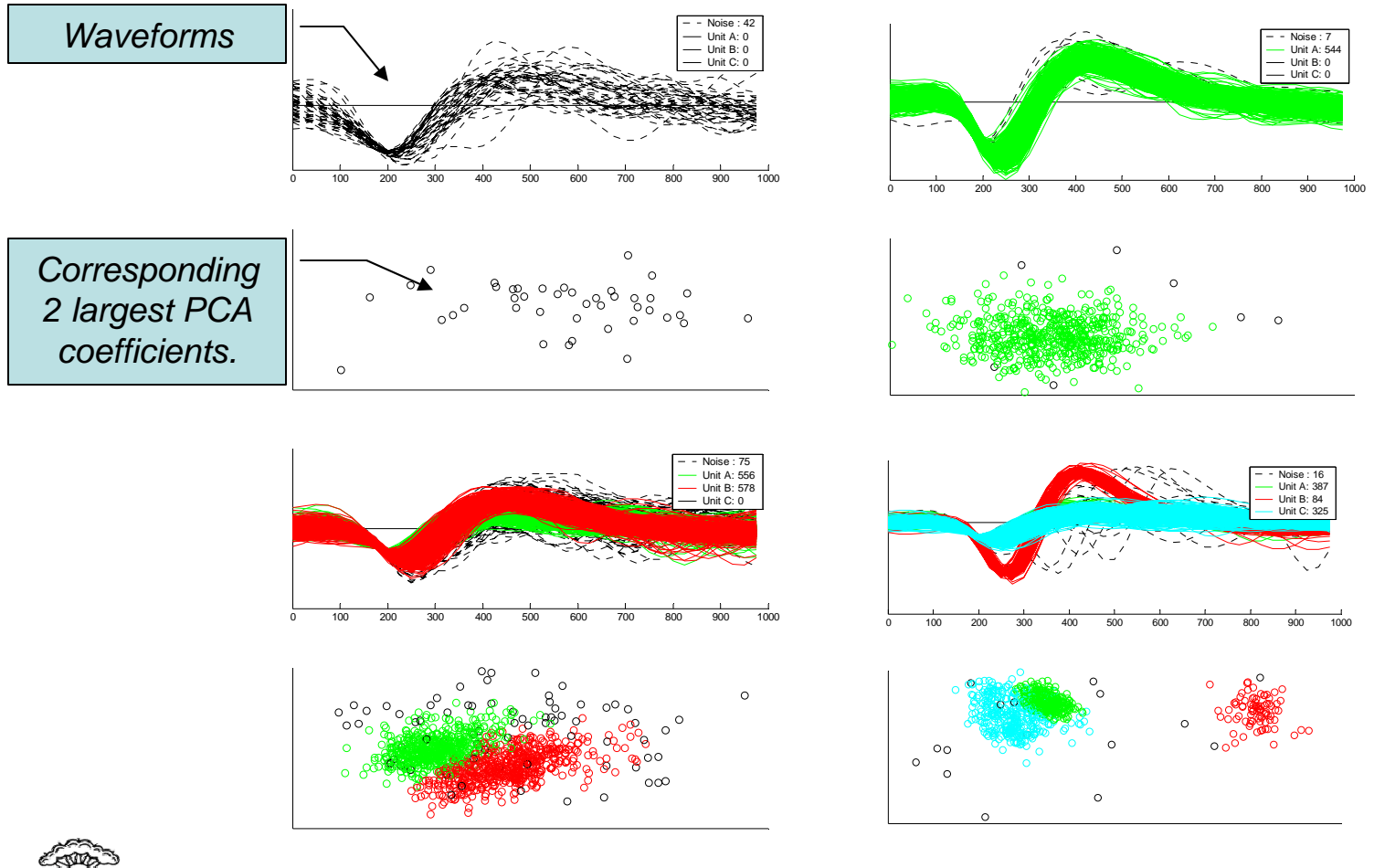

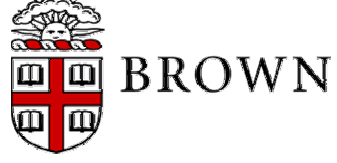

#### Decoding Results

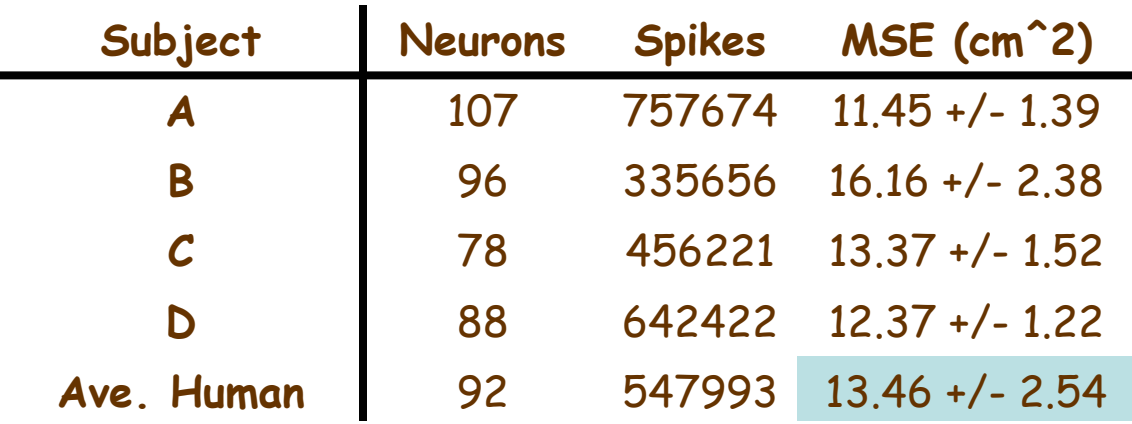

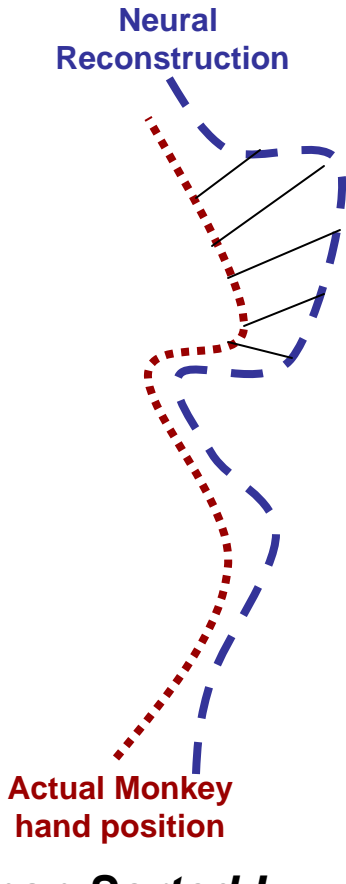

• Kalman filter, trained on 3 minutes of pinball data, average *Rank: Auto Sorted → No Sorting → Randomly Sorted <sup>→</sup> Human Sorted !*

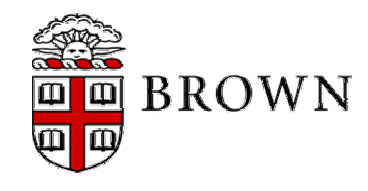

### Conclusions and Discussion

- • This automatic sorting algorithm produces better spike trains for neural decoding.
- • Maybe spike sorting isn't necessary for good decoding?
	- –Hints at using a different signal instead?
- • Linking decoding to sorting may not identify physiological neurons.
- • Next Steps
	- – Fully leverage probabilistic interpretation for enhanced rate estimation.
	- Different cost function.
	- –Extend to continuous signal.

**BROWN** 

#### Next Week

- •Fun!
- •Crazy papers – thought provoking ethics article.
- • Get the Kalman filter assignment out of the way quickly. Given what you know now it should be quite easy!

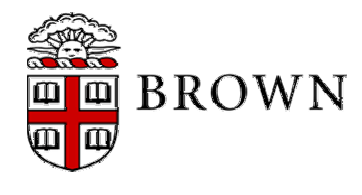